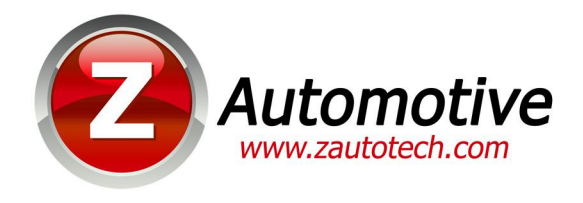

# **Tazer Frequently Asked Questions & Feature List**

# Q: How does the Tazer work?

A: The Tazer is an OBD2 plug-in device that can "speak" to your car via CAN communications busses. It's able to change the car's configuration to add or unlock features, as well as some "live" features by sending commands to make the modules do what they're told to do. It is not harmful to the vehicle to send these commands, which are typically sent by a dealer scan tool.

# Q: What's the USB port for?

A: The USB port serves two purposes: One is for configuration. Using the ZPU programming utility, you can change light show settings, and there will probably be more options in future releases. The other is for updates. Z Automotive is constantly working to improve the Tazer and add new features. This new firmware when available can be loaded into the Tazer via USB using the ZPU utility.

### Q: Will this void my warranty?

A: Per the Magnusson-Moss Warranty Act (1975), a manufacturer can only deny a warranty claim when an aftermarket component is used *if* they can prove that the component caused the failure. Simply write down the settings that you used the Tazer to change, and change them back to their original values before service - it'll be as if it was never used. As for "live" features such as light shows, line lock, full ESP disable, nav in motion, force video – use of those features can't be detected.

### Q: Can I leave it plugged in?

A: Yes. It's designed to go into sleep mode 30 seconds after the car's accessory power shuts down. It can remain plugged in full-time. If you're not planning to use line lock, light shows, full ESP off, force RWD/AWD, nav in motion, or force video, then feel free to plug it in as you wish.

Q: I have an AWD vehicle. Does using Force RWD harm the AWD system?

A: No. The AWD system is designed to keep the front axle disconnected most of the time, only applying it on as needed from detected wheelspin, when the ambient temperature is below 40F, or when the windshield wipers are on. The Tazer's ForceRWD function simply keeps the front axle from engaging.

Q: I have HID headlights, and I heard that toggling them on/off is bad for them. Can I not have the light show flash them?

A: While short term use isn't generally an issue, you can use the "configure" option in the ZPU utility to select which lights to include in the light show. Simply uncheck the high and low beams.

Q: Can I use the light show while the car is in motion? I'm a police officer/fireman/EMS/want to use it in a parade, etc.

A: It ships with the light show only working when the car is not moving. It's a felony to impersonate a police officer, and using the light show on the street will certainly look like that is what you're doing (especially in a Charger). The light show CAN be enabled for in-motion use – via a hidden menu option in the ZPU programming utility. If you want to unlock it for in-motion use and assume the liability of using it responsibly, please email tech support for instructions on unlocking it.

# Q: Will the ZPU utility work on my Mac, too?

A: ZPU is a windows utility only. It'll run on windows XP, 7, 8, and 10. It's possible to run on a Mac only if you run Windows on your Mac.

Q: My Challenger is a 6-speed. What features will I not be able to take advantage of because it's not an Automatic?

A: If you have a Scat Pack, None. You won't have track transmission mode – as you're the one that's in control of shifting – but you'll still get the increased throttle response and stiffer steering when in track mode. You will still get valet mode, too. Line Lock can be very helpful at the track, especially in a 6 speed. If you have a 3.6 or 5.7 then you won't get to take advantage of the SRT drive modes, but you'll still get the other features. If you have an SRT 392 or Hellcat, then you already have those features but can still use Line Lock, light shows, nav in motion, etc.

# Q: Are there any known issues or side effects?

A: There are some, though minor.

- If you have a Scat Pack and unlock SRT drive modes, when in Track mode the traction setting won't change to "track" due to the lack of the adaptive suspension that the SRT has. You can still use all the other benefits of Track Mode and run with traction in Street, Sport, or full OFF.
- In a 2016 Scat Pack, in addition to Track Traction, the "sport" button by the Super Track Pack button won't work once SRT is selected. Not a very big deal as double-clicking the Super Track Pack button will put the car right into Custom mode, which you can set up as you prefer.
- If you have a Scat Pack with the "Bee" startup logo on the dash screen, once you enable SRT mode, the dash will boot instead with the normal SRT Charger or Challenger screen. Disabling SRT will bring the Bee back.
- If you have a 2015/2016 Charger 3.6 or 5.7, setting SRT will result in an airbag error. Nothing unlocked in SRT mode works on the 3.6/5.7, so no reason to enable SRT on these cars. You can still get all the EVIC performance pages and add sport mode if you don't already have it.
- If you have a 2015/2016 Challenger 3.6 or 5.7, enabling SRT will not result in an airbag error, but the uconnect will think you have a Hellcat and are using the black key, so sport, track, and valet modes will be inaccessible.

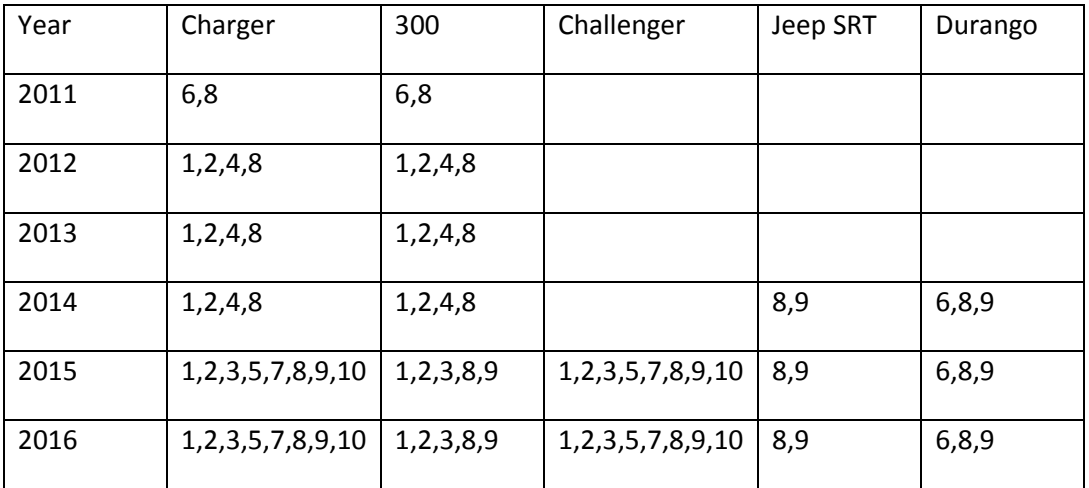

What features are available on my specific car?

1 = Add Sport Mode

2 = Add Performance Timers in EVIC screen (0-60, 0-100, 1/8mi, 1/4mi, Brake Distance, G-Forces, Lap Timer, Top Speed)

3 = Add Intake Air Temp, HP, Torque Gauges in EVIC screen

4 = Add Performance Pages in Uconnect screen

5 = Add SRT performance drive modes (Street/Sport/Track/Custom/Valet mode)

6 = Add Tazer-run 0-30, 0-60 timers

7 = Add shift light (6.4L only)

8 = Line Lock, Light Shows, Full ESP disable, Force RWD, Add fog lights/backup camera, in-motion nav lockout disable, Clear Check Engine Light, Silence seat belt chime

9 = Force backup camera, add front camera and aux video source

10 = For Scat Pack, change EVIC to SRT fonts